# CAREER PLANNING:

# Discovering your path...

## Remain Calm!! It will be okay!

- Some students may stress out over this idea. However, it will be okay! Do not stress over the future. Simply create fluid plans, which means they can change at any time! The computer and Google are your friend. Research, research, research!
- Now we will take a look, step-by-step, as to how to start planning for your future.

# Step 1: Assess your skills and Interests

- What do you like to do? Think about experiences you have enjoyed. What kind of school, religious, social, sports, clubs, paid work experience or volunteer activities have you enjoyed?
- Use NAVIANCE!! There are multiple assessments in Naviance that can help you determine areas of interest, which you can then link to a career and/or major:

https://connection.naviance.com/familyconnection/auth/login/?hsid=lakechs

# Step 2: Connect your interests with a career

- Look through careers that are related to your interests.
- Once you find a few possible career choices,
   you can then determine what needs to be done in order to obtain that career.
- If college is required to obtain the career of your choice, determine a major in order to land a job in that career. This would be a good time to job shadow and ask people who currently hold those positions how they got there.

#### Step 3: Take Assessments

#### Assessment 1: Strengths Explorer

Find out how your interests could connect you to a potential career.

You can only take this assessment one time and cannot go back and change answers. You have to put a lot of thought into these questions before answering.

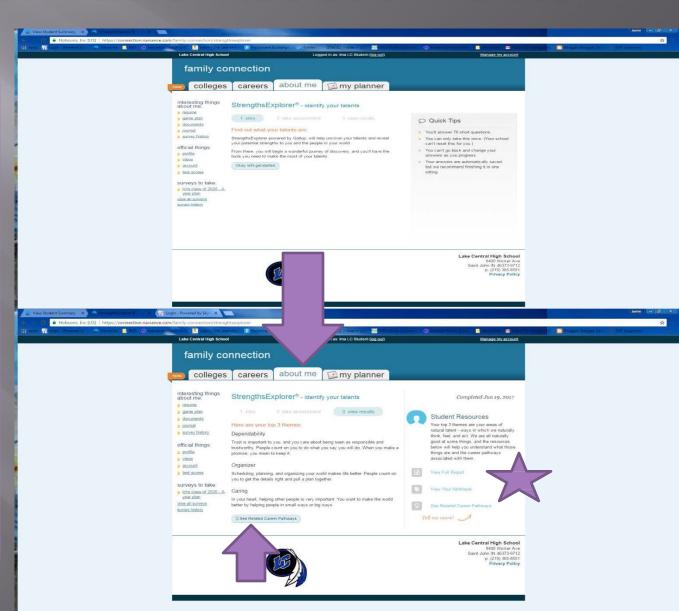

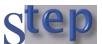

#### Continued

111

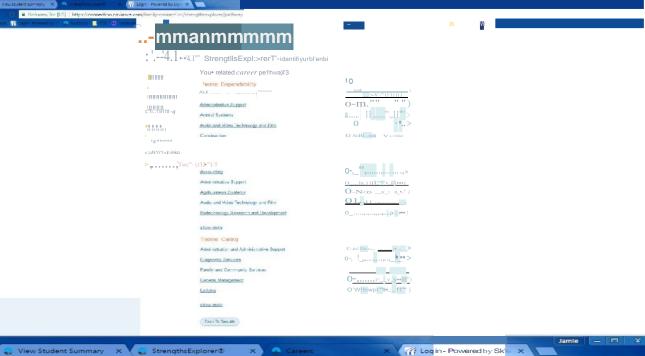

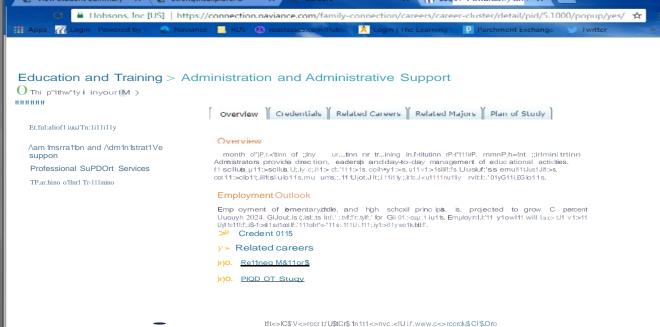

## Step 3: Continued

This is VERY important when determining what classes you should be taking at LCHS!!

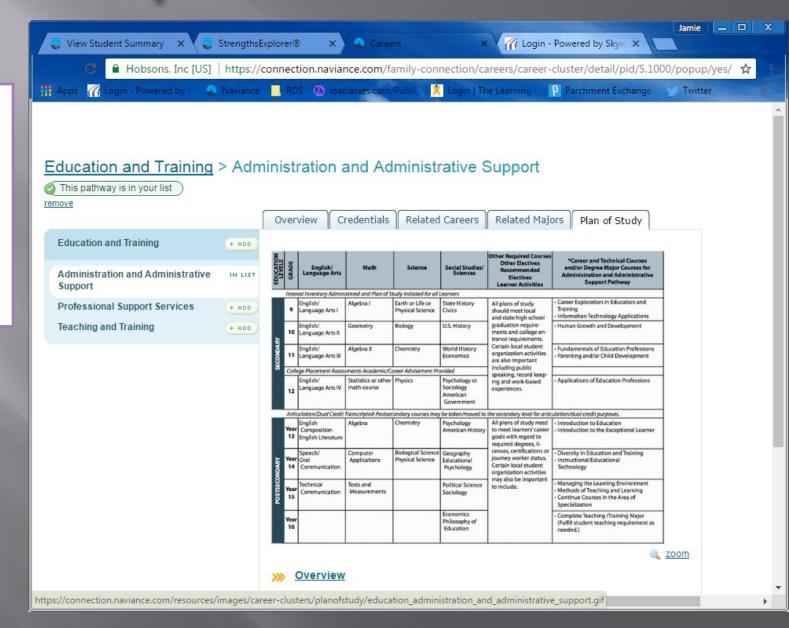

### Step 3 Continued

Assessment 2: Do What You Are (personality assessment)

This assessment will give you scenario questions. Choose the scenario that best fits your personality in order to get your Myer's Briggs personality type (4 letter code).

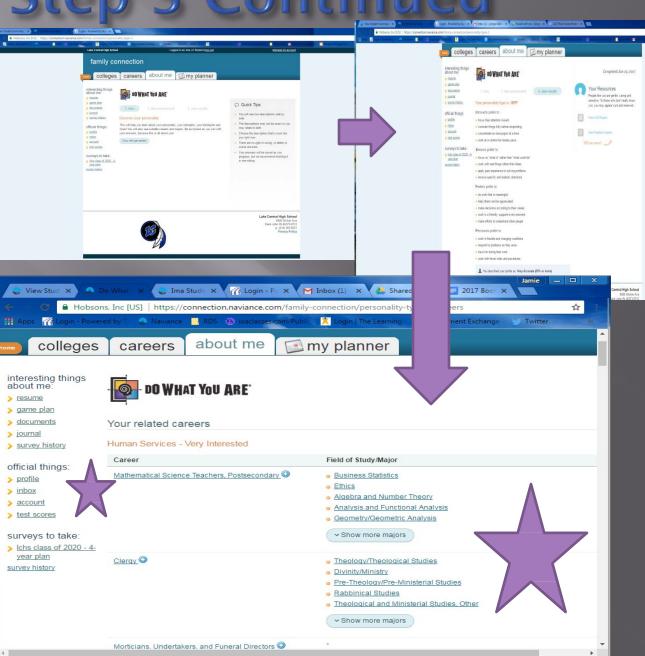

## Step 3 Continued...

Work in a quiet area to avoid distractions.

#### Assessment 3: Learning Style Assessment

This will provide you a wealth of information regarding how you can be more successful in your learning or work environment. You will answer questions on a scale from Strongly Disagree to Strongly Agree.

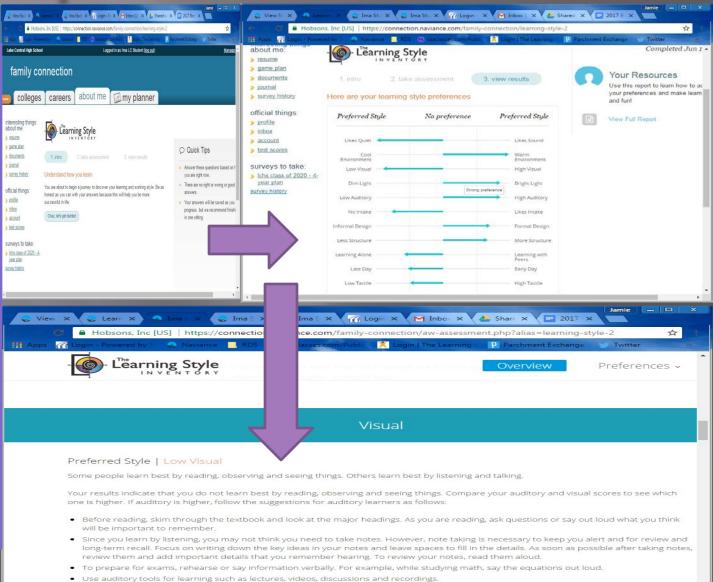

Make it a priority to attend class and participate in discussion sessions. Sit near the front of the room so that you can hear clearly. Ask questions in class.
 Discuss what you are learning with other students or a friend, or form a study group where you can discuss what you are learning.

#### Assessment 4: MI Advantage

This assessment looks at your abilities and preferences.

You will answer scaled questions from not at all to completely.

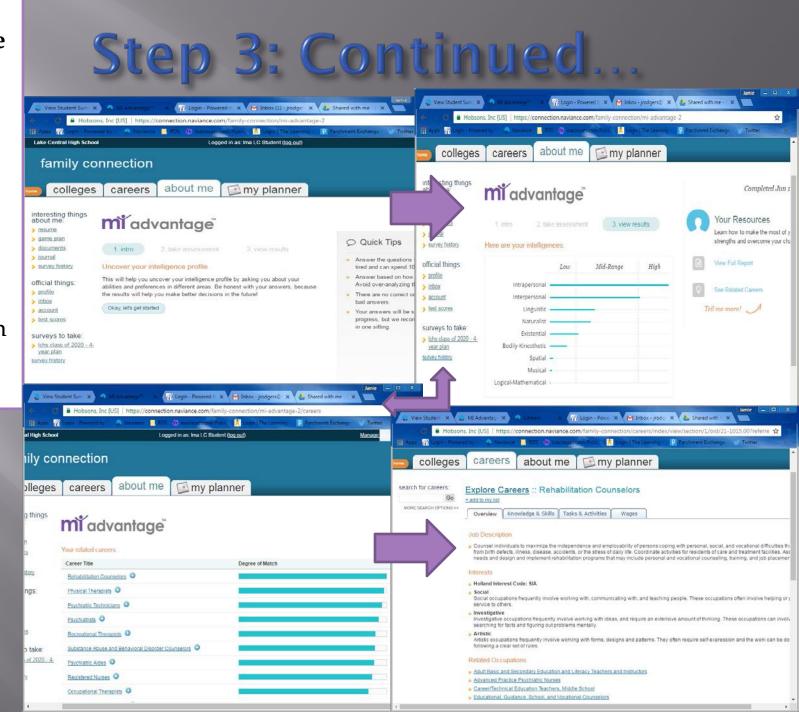

#### Assessment 5: Career Interest Profiler

Answer
questions
about what
you like to do,
which will
then tell you
how to match
your interests
with careers
that use those
skills

180 Questions! Answer Like, Unsure or Dislike

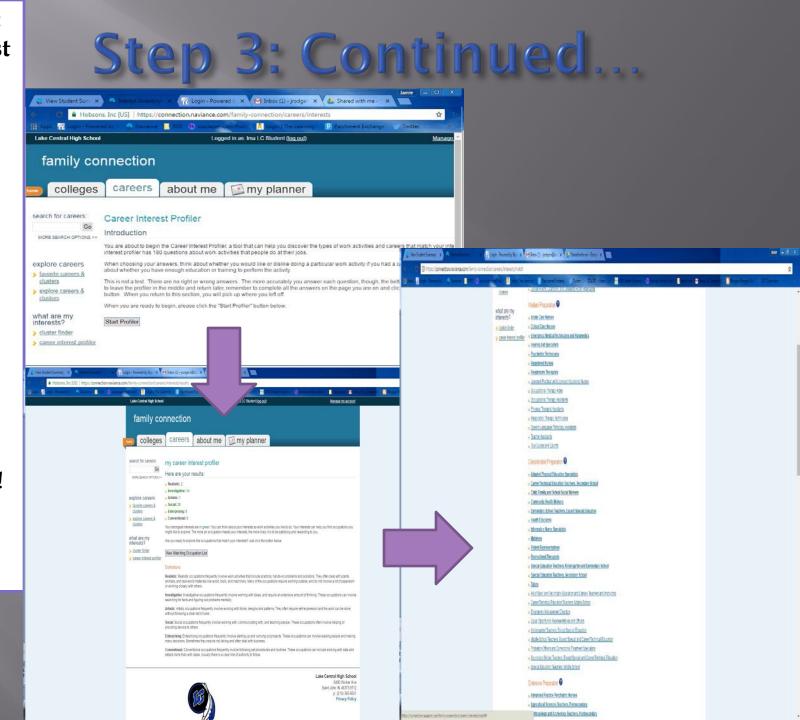

# Assessment 6: Cluster Finder

This will match you with some career clusters, which will allow you to explore different careers within those clusters.

3 Sections which will inquire about activities, personal qualities, school subjects and then give you your results based on how you answered the questions.

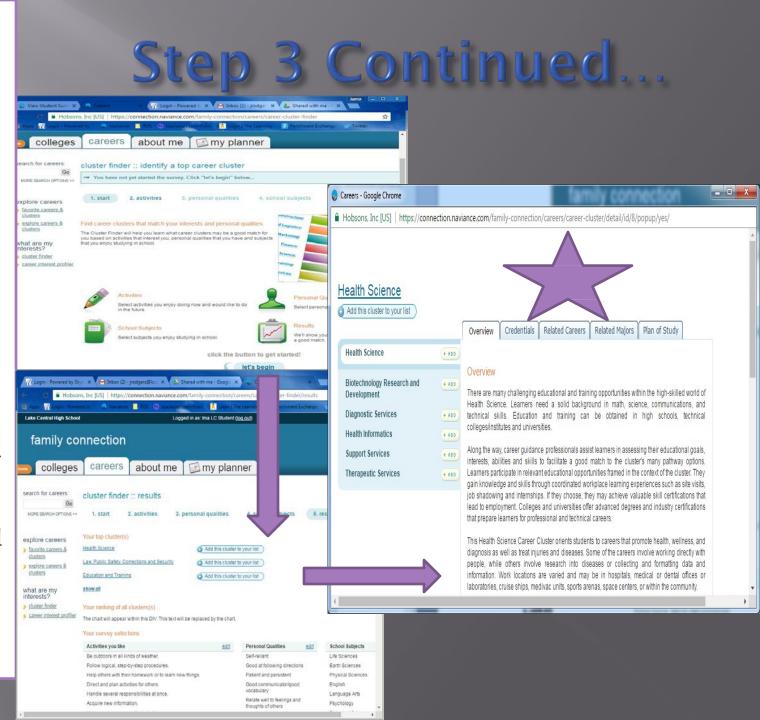

#### NOW WHAT?!?!?

- RESEARCH, RESEARCH, RESEARCH!!!!!!!!!
- Choose a class that might be related to some careers. See if you have any interest in that class.
   Now is the time to begin taking classes to find out if there is something that grabs your attention.
- You do NOT have to declare a major when applying to a university. You can go as undecided or exploratory and take additional classes there to find interests. Also, you will have a college advisor that can help you connect the dots, as well!

#### What else??

Does LC have classes that can help me?? YES!!

- Work Based Learning
  - Cadet Teaching
  - Area Career Center
- On Campus Internships